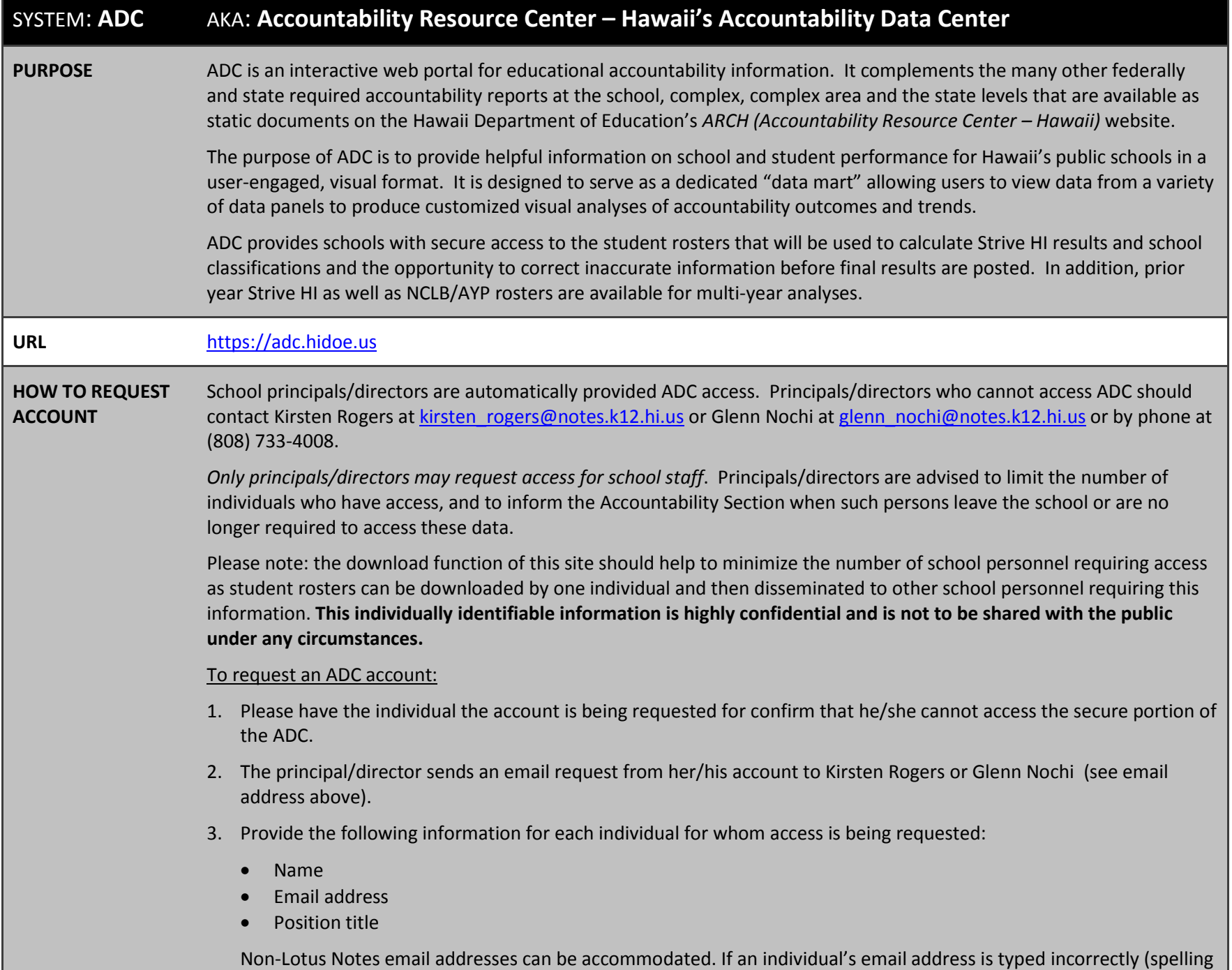

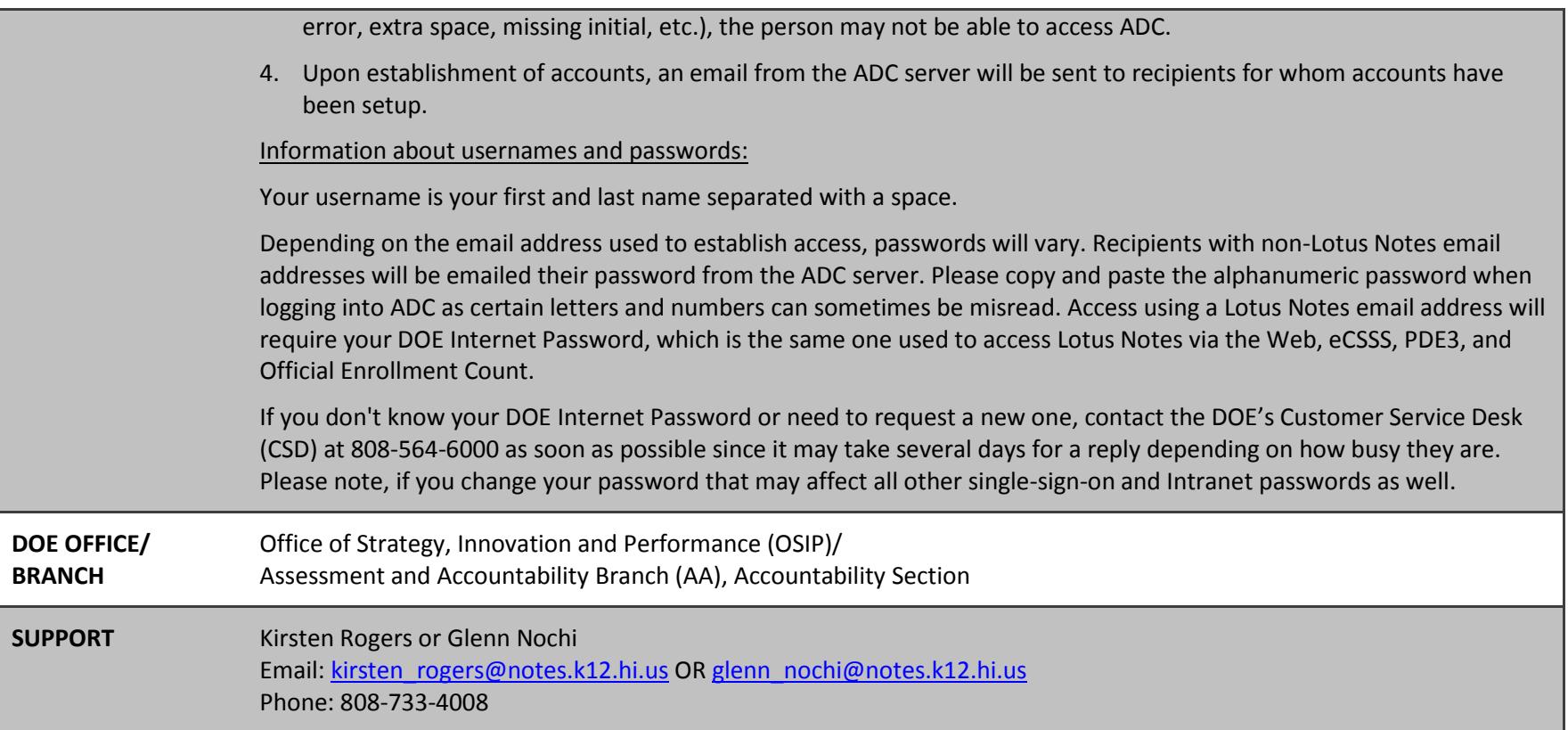

## SYSTEM: **eCSSS** AKA: **Electronic Comprehensive Student Support System**

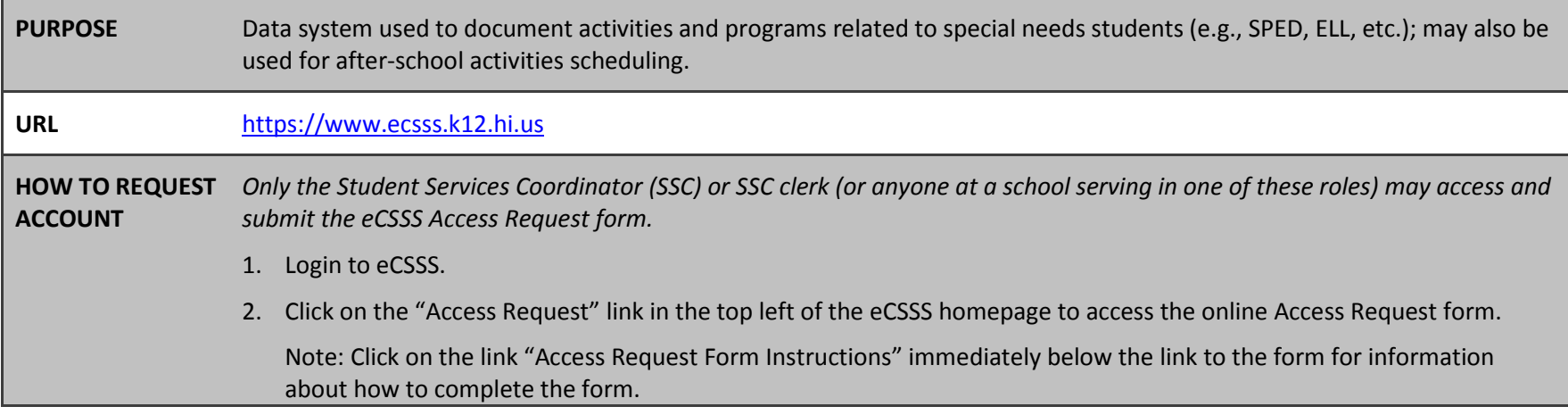

## **Requesting Access to Hawaii DOE Data Systems**

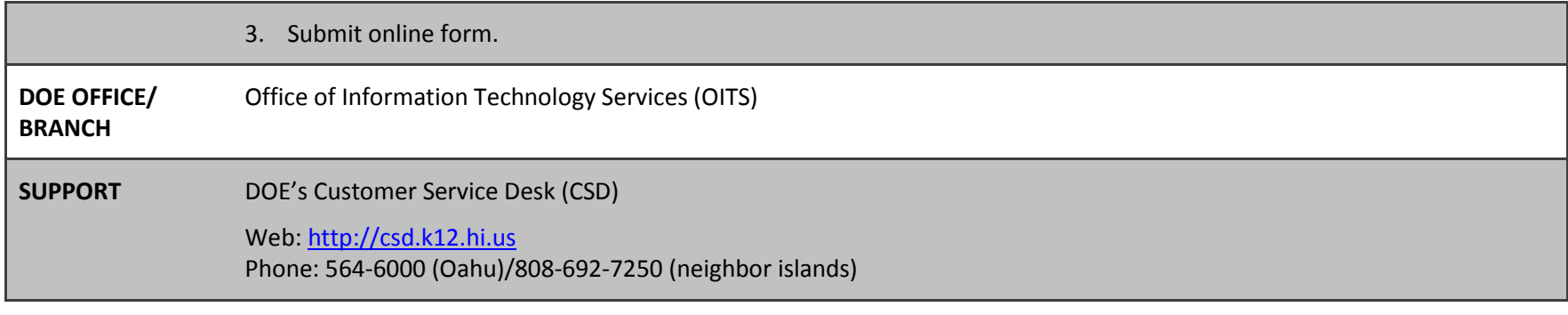

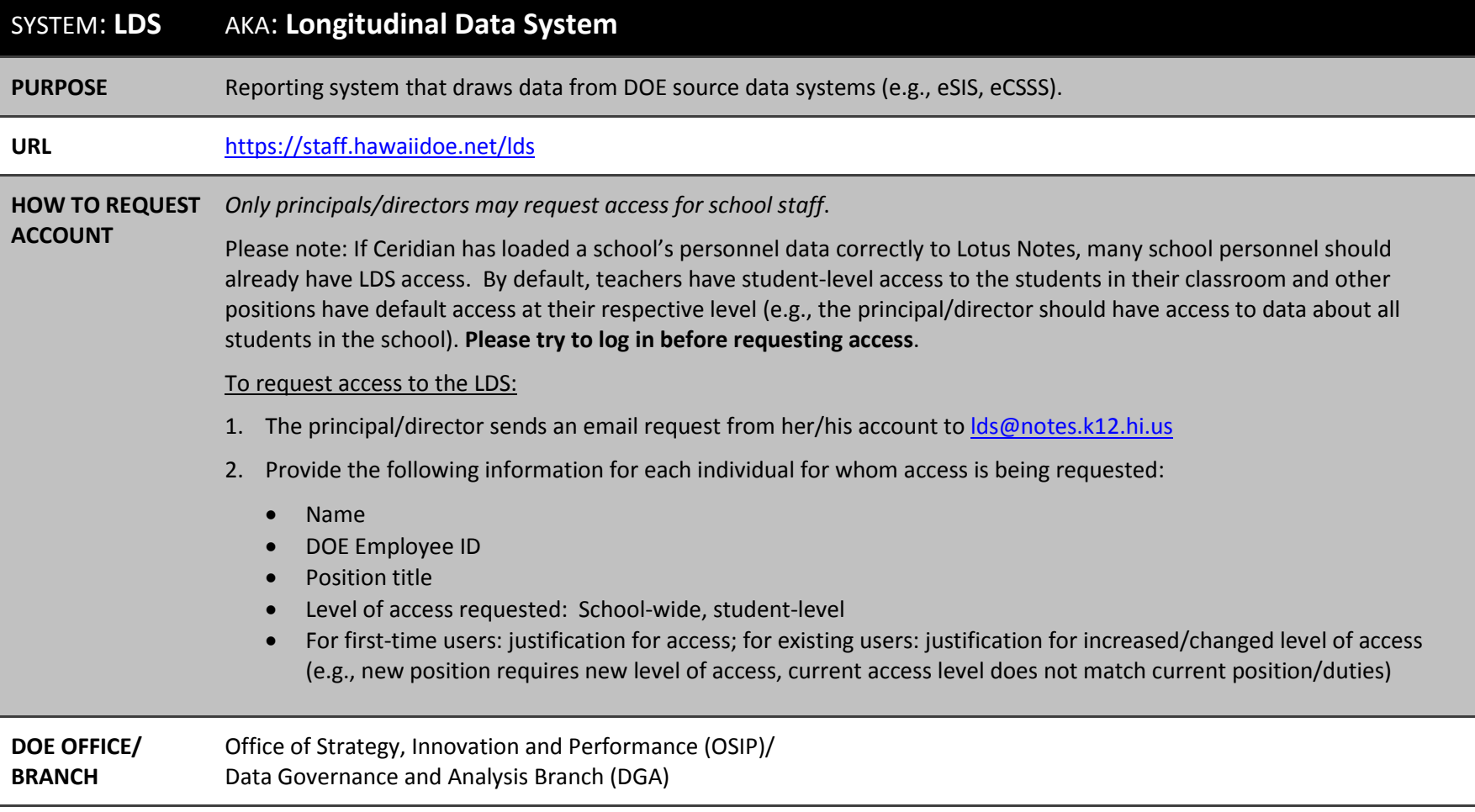

**SUPPORT** DOE's Customer Service Desk (CSD)

Web: [http://csd.k12.hi.us](http://csd.k12.hi.us/)

Phone: 564-6000 (Oahu)/808-692-7250 (neighbor islands)

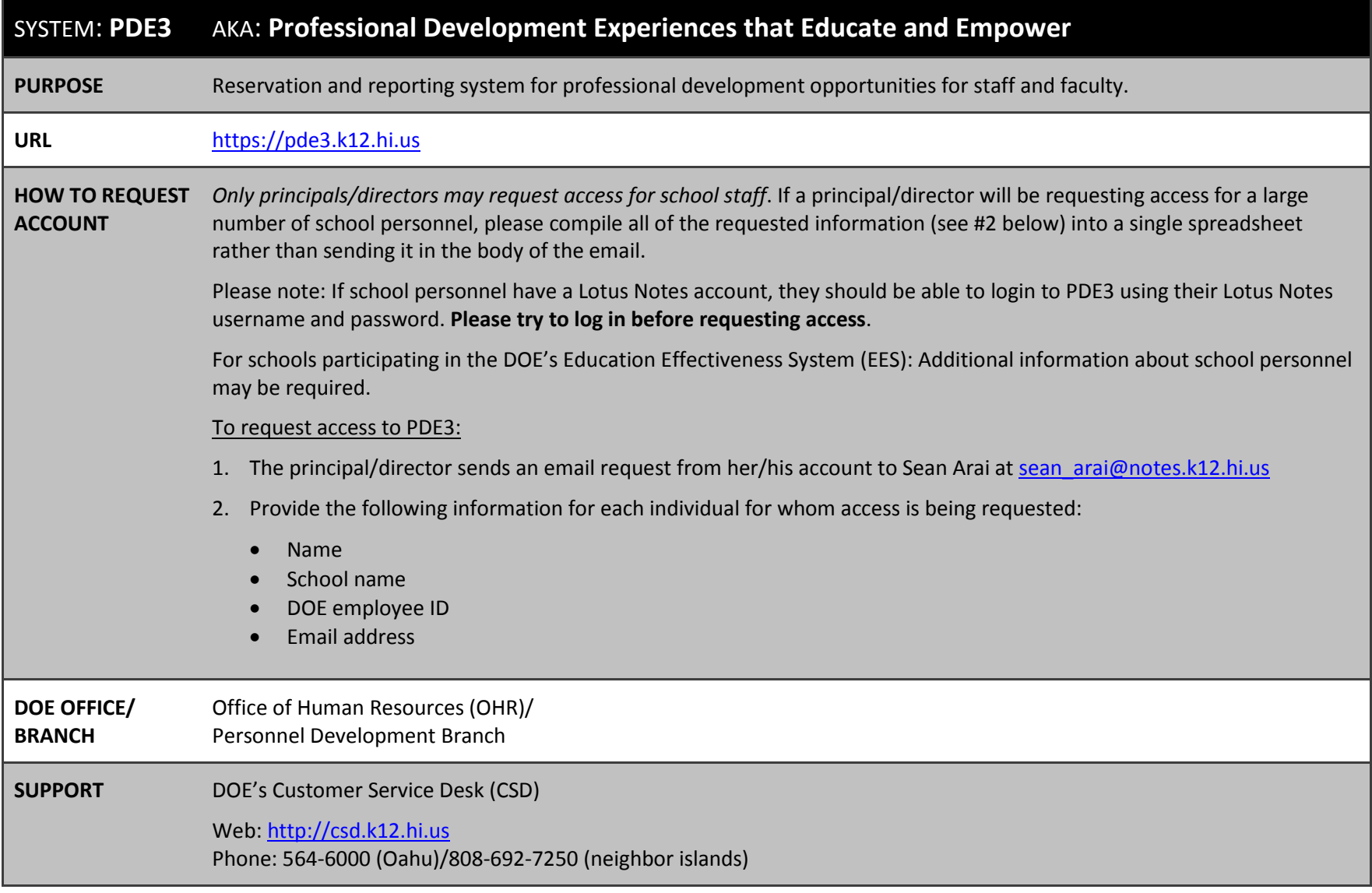